# drobo

## **Drobo FS**

### **Easiest-to-Use Network Attached Storage**

The revolutionary Drobo FS was designed with one purpose in mind: to deliver the best file sharing experience ever. From the moment you plug it in and it instantly appears on your desktop, you'll know there's nothing like it. The all-in-one Drobo FS is perfect for any connected home, home office, or small office environment needing a simple, safe device for sharing and backing up files over the network.

dro<sub>b</sub>o

 $\cdots$ 

Like all Drobo storage products, Drobo FS provides redundant data protection without the complexities of RAID. Just plug in your Drobo FS and your data protection is all set up with no configuration required. We call this BeyondRAID™ technology. You'll call it peace of mind.

Connect to your Drobo FS using any Windows or Mac computer. Multiple computers can access the Drobo FS at the same time, providing storage to your entire network.

#### **Share Your Data on a Gigabit Ethernet Network**

Drobo FS connects directly to a Gigabit Ethernet network to make sharing your data easy. Just plug it into any switch or wireless router and you're ready to go. You can even connect the Drobo FS directly to the Ethernet port on your computer without having to configure any settings.

#### **Easy Expansion to 15TB and Beyond**

Drobo FS holds up to five drives allowing you to effortlessly grow your storage to meet your data capacity needs. To add more space, simply insert a new hard drive or replace your smallest drive with a larger one, even when all drive bays are full.

And unlike traditional RAID systems, the BeyondRAID™ technology in Drobo FS enables you to mix and match drive capacities, brands, and speeds. This unprecedented flexibility allows for continuous expansion as available hard drive capacities increase.

#### **Protection from Two Drive Failures**

Enable the dual-drive redundancy option to protect your data from failure of up to two hard drives. It's all done with a single click, and without ever losing access to your data. Running out of space? Switch back to singledrive redundancy at any time. Unlike moving between traditional RAID 5 and RAID 6, there's no need to reformat or migrate data from the Drobo FS, potentially saving you hours or days of downtime.

#### **Centralized Backup for Your Entire Network**

The Drobo FS enables network backup for Mac and Windows users at home, home office, or small offices. Backing up your PC to your Drobo is as easy as using Drobo with Drobo PC Backup, now bundled with Drobo, Drobo S, Drobo FS, and Drobo B800fs.

Also, the Drobo FS delivers the most seamless support for Apple Time Machine of any network storage system on the market today. Using Time Machine with Drobo FS is as easy as one click in Drobo Dashboard.

#### **Drobo Dashboard**

Drobo Dashboard is the single tool to centrally manage all of your Drobo devices. Drobo Dashboard displays status as if all of your Drobos were right in front of you with the same status lights and capacity gauge that are on the front panel. All administration tasks are a single click away and there's even a built-in data protection tool called Drobo Copy to easily copy data to and from your Drobo. Simply, it's the easiest way to configure and manage storage.

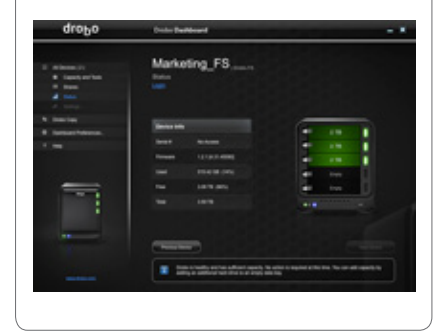

#### **A Drobo as Unique as You Are**

DroboPro is equally at home in a rack mount environment as it is on your desktop. Dual smart fans automatically manage their speeds to optimize both cooling and operating noise. (DroboPro rack mount sold separately.)

\*DroboApps are community created and community supported applications. Visit **www.drobo.com/products/professionals/drobo-fs/apps.php** for more information.

#### **Specifications**

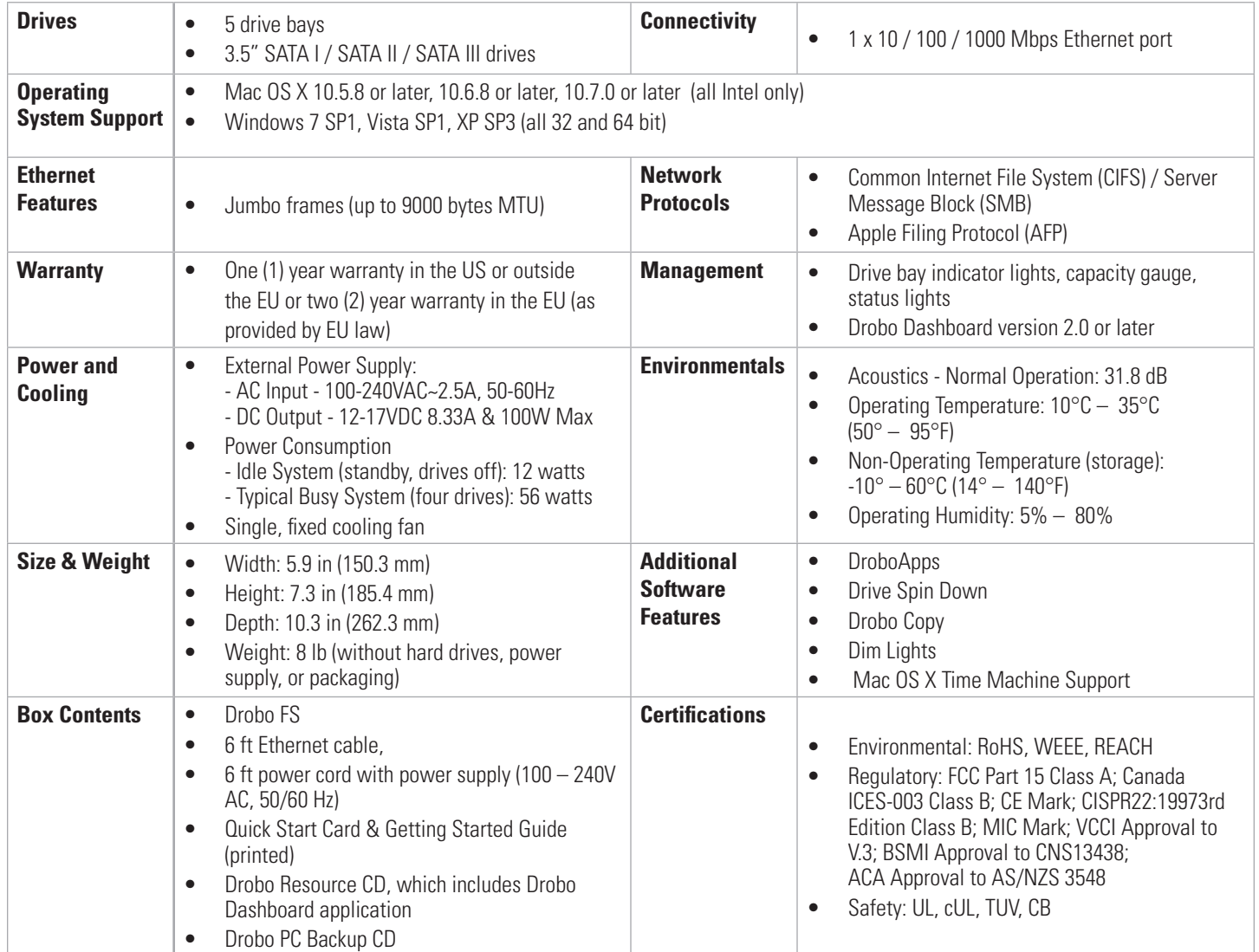

#### **How to Choose the Right Drive**

Drobo gives you the flexibility to use a wide variety of drive types and capacities, but the process of choosing the ideal drive is challenging. To find out which drive is right for the Drobo FS, visit **www.drobo.com/products/choose-drive.php.**

#### **Capacity Calculator**

Use an interactive Drobo Capacity Calculator to estimate the amount of data storage available in the Drobo FS. Visit **www.drobo.com/products/capacity-calculator/index.php.**

#### **More Information**

For more on Drobo, including a demo video, visit **www.drobo.com/how-it-works/index.php**. Read about Drobo FS BeyondRAID @ **www.drobo.com/how-it-works/index.php.** Ready to buy? Ask your preferred reseller or visit **www.drobo.com/where-to-buy/index.php.**

#### $\overline{\mathsf{C}}$ 10 O

**2460 North First Street, Suite 100, San Jose, CA 95131 • www.drobo.com • 1.866.97.DROBO**

Copyright 2011 Drobo, Inc. Data Robotics, Drobo, DroboPro, DroboElite, DroboStore, BeyondRAID, and Smart Volumes are registered trademarks of Drobo, which may be

registered in some jurisdictions. All other trademarks used are owned by their respective owners. All rights reserved. Specifications subject to change without notice.